## Expertise The Very Best Movie Editing Software

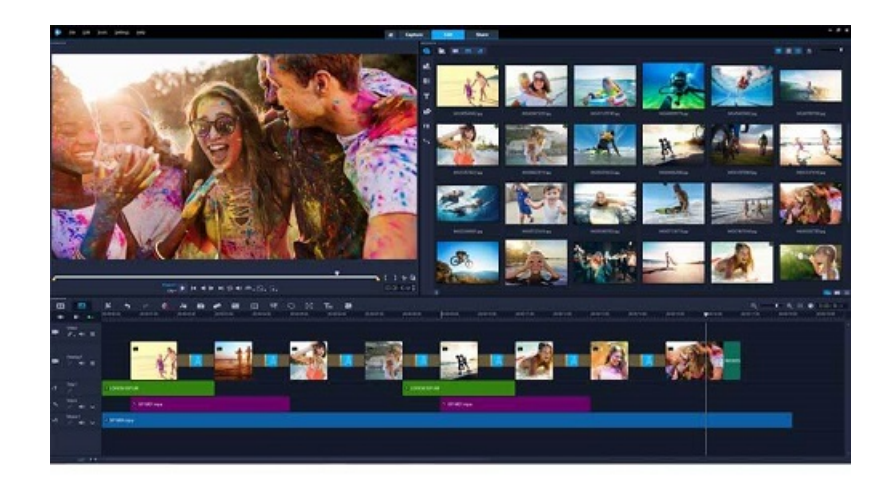

 In relation to movie editing software, there's no lack of available options on the web. Still, likelihood is, you need to chose the pretty best option that wont disappoint you. Not surprisingly, there are several options to select, but if you are inclined to get the best ne out there, we just could not help but advocate you to definitely find a better iMovie for Windows software solution and make the correct call in line with the obtained data. The iMovie Windows has an abundance of various features that will enable you to get the very best movie editing encounter within the lowest amount of time possible.

Hence, do not delay- twenty-four hours a day browse the official site so as to make the right call within the minimum long feasible. The iMovie for Windows includes tons of capabilities that will allow you to definitely edit almost any kind of video very quickly at all. In addition, of course you can also benefit from the different ways to produce the correct slideshows that will not disappoint you. So go on and find out all of the means essential to deal with your needs as well as needs to see how and when to download various iMovie for Windows software apps inside the least period of time possible. After all, one way or another, you most surely are entitled to it.

The *iMovie for Windows was created to will give you ton of choices boasting. It is usually* incredibly easy to use, so you'll undoubtedly have no trouble in surfing all through it within the quite least length of time possible. Give it a look and earn the right call - you'll certainly keep on wanting more later on also, so what more is it possible you possibly require initially? Check it out making the best call in to maximize from your video editing solutions. Edit any kind of video in accordance with all of the needs which you have and you really are going to get the best of choices on the marketplace. Learn much more and also explore all of the options in an effort to edit the videos in line with your own tastes as well as personal preferences. Experience those options and you will probably never ever regret it.